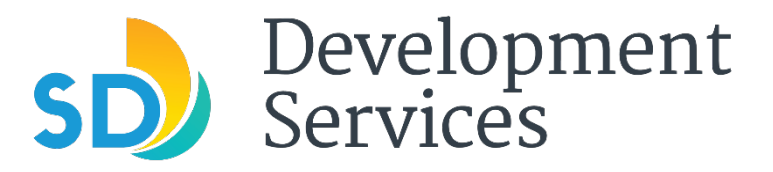

# **CITY OF SAN DIEGO – 1222 FIRST AVE., SAN DIEGO, CA 92101**

# **PUBLIC NOTICE**

### **Date: Feb. 4, 2021**

**Subject: DSD Webinars – Learn How to Apply for a Permit Using New Online Permit Modules**  \_\_\_\_\_\_\_\_\_\_\_\_\_\_\_\_\_\_\_\_\_\_\_\_\_\_\_\_\_\_\_\_\_\_\_\_\_\_\_\_\_\_\_\_\_\_\_\_\_\_\_\_\_\_\_\_\_\_\_\_\_\_\_\_\_\_\_\_\_\_\_\_\_\_\_\_\_\_\_\_\_\_\_\_\_\_\_\_\_\_\_\_\_\_\_\_\_\_\_\_\_\_

The Development Services Department (DSD) will host three webinars to demonstrate new online permitting modules that will be introduced later this month. The new modules include Sign Permits; Fire Permits; Standalone Mechanical, Electrical and Plumbing Permits; Demolition Permits; and Construction Changes to these permit types. Each webinar will be hosted using Microsoft Teams.

The new modules are the latest enhancements to the City of San Diego's permitting process to help reduce permitting processing times and are an integral part of #DigitalDSD, an initiative to modernize all DSD workplace systems and cost-effectively leverage technology to increase productivity and improve service delivery. Other #DigitalDSD services include all new permits being processed online, [virtual over-the-counter appointments,](https://www.sandiego.gov/development-services/virtual-appointments) the launch of an [online portal](http://www.sandiego.gov/TOB) to assist local businesses with outdoor expansion during the COVID-19 pandemic and virtual [inspections](https://www.sandiego.gov/sites/default/files/2020-07-23_dsd_virtual_inspections.pdf) for construction projects.

### **1. Sign Permits**

This webinar will show customers how to apply for a Sign Permit required for the installation or alteration of signs on private properties.

**Date:** Wednesday, Feb. 10, 2021 **Time:** 11 a.m. to noon [Click here to join the meeting](https://teams.microsoft.com/l/meetup-join/19%3ameeting_NTkzMTMyZTEtMDIzMy00YjIwLThiYzUtYjUzNTFlMDdkZjcy%40thread.v2/0?context=%7b%22Tid%22%3a%22ab26ceb7-278f-4dcb-8df6-4e2363556459%22%2c%22Oid%22%3a%22853d4a82-310f-4946-90d0-823c82a88bc8%22%7d) Call-in (audio only): 323-813-7079 Conference ID: 715 422 191#

## **2. Fire Permits**

This webinar will show customers how to apply for permits for work on fire alarms, suppression systems (except for single-family homes and duplexes), kitchen hood suppression systems and underground fire services.

**Date:** Wednesday, Feb. 10, 2021 **Time:** 1 to 2 p.m. [Click here to join the meeting](https://teams.microsoft.com/l/meetup-join/19%3ameeting_MjZmOTg1OWEtMzI1Yy00NjRlLTk1Y2MtMWMyMmNkMWJhYzQw%40thread.v2/0?context=%7b%22Tid%22%3a%22ab26ceb7-278f-4dcb-8df6-4e2363556459%22%2c%22Oid%22%3a%22853d4a82-310f-4946-90d0-823c82a88bc8%22%7d) Call in (audio only): 323-813-7079 Conference ID: 892 864 218#

**3. Mechanical, Electrical and Plumbing (MEP), Demolition Permits and Construction Changes**

This webinar will show customers how to apply for standalone mechanical, electrical and plumbing permits that require plans for review, demolition permits and construction changes to such permits.

**Date:** Thursday, Feb. 11, 2021 **Time:** 11 a.m. to noon [Click here to join the meeting](https://teams.microsoft.com/l/meetup-join/19%3ameeting_MjZmOTg1OWEtMzI1Yy00NjRlLTk1Y2MtMWMyMmNkMWJhYzQw%40thread.v2/0?context=%7b%22Tid%22%3a%22ab26ceb7-278f-4dcb-8df6-4e2363556459%22%2c%22Oid%22%3a%22853d4a82-310f-4946-90d0-823c82a88bc8%22%7d) Call in (audio only): 323-813-7079 Conference ID: 998 760 457#

### **COVID-19 Information**

Stay informed about COVID-19 by visiting the [City's COVID-19 Information page,](https://www.sandiego.gov/coronavirus) the Center for [Disease Control website](https://www.cdc.gov/coronavirus/2019-ncov/index.html) and the [County of San Diego Health and Human Services](https://www.sandiegocounty.gov/content/sdc/hhsa/programs/phs/community_epidemiology/dc/2019-nCoV.html) website.

### **Email Updates**

Visit [sandiego.gov/dsd-email](http://www.sandiego.gov/dsd-email) to sign up to get the latest news and updates straight from DSD.